# **pixbet png - 2024/08/08 Notícias de Inteligência ! (pdf)**

**Autor: symphonyinn.com Palavras-chave: pixbet png**

#### **Resumo:**

**pixbet png : Aproveite a lua cheia para recarregar em symphonyinn.com e ganhe bônus místicos!** 

### **Como transformar bónus de aposta em dinheiro?**

Você está se perguntando como transformar seu bônus de apostas em dinheiro? Não procure mais! Neste artigo, vamos guiá-lo através do processo três etapas da transformação o bónus para real money. É tão simples quanto depositar a **pixbet png** moeda apostando na quantia bonus um certo número vezes e depois converter os prémios no cash fácil peasy não é mesmo assim que você pode fazer isso

#### **Passo 1: Deposite seu dinheiro**

O primeiro passo para transformar o seu bónus de apostas em dinheiro é depositar a **pixbet png** conta. Terá que financiar com uma quantia da qual pretende utilizar as suas contas, dependendo dos requisitos do site e das quantidades recebidas pelo jogador; certifique-se também por ler os termos ou condições deste bônus no sentido

#### **Passo 2: Aposte o valor do bônus**

Depois de ter depositado o seu dinheiro, é hora para apostar a quantia do bônus. O site vai exigir que você aposta um determinado número antes da quantidade bónus pode retirá-lo como numerário isso faz com evitar fraudes e garantir se os bonus estão sendo usados por **pixbet png** finalidade pretendida - apostas reais ganharem em moeda real

#### **Passo 3: Converter o bônus em dinheiro**

Depois de ter apostado o valor do bônus, você pode convertê-lo em dinheiro. Este processo geralmente é feito automaticamente pelo site e será depositado na **pixbet png** conta para apostar! Parabéns!! Você transformou com sucesso seu bónus da apostas no real money

#### **Dicas e Truques**

Aqui estão algumas dicas e truques para ajudá-lo a tirar o máximo proveito do seu bônus de apostas:

- Leia sempre os termos e condições do bônus antes de aceitá-lo. Entenda as exigências, regras em torno dele para evitar mal entendidos ou desapontamento
- Escolha um site de apostas que ofereça uma quantia razoável e requisitos razoáveis. Alguns sites oferecem bônus mais altos, mas os requerimentos podem ser muito elevados para apostar o valor do bónus em dinheiro ou por conta própria;
- Não persiga suas perdas. Defina um orçamento e fique com ele, não aposte mais do que você pode perder

Considere usar uma estratégia de apostas para aumentar suas chances. Existem muitas ● estratégias disponíveis on-line que podem ajudálo a aproveitar ao máximo **pixbet png** experiência em jogos e apostar no jogo online!

### **Conclusão**

**conteúdo:** Transformar seu bônus de apostas em dinheiro é um processo simples que requer paciência e compreensão. Seguindo os três passos descritos neste artigo, você pode transformar o bónus num verdadeiro valor monetário para desfrutar da emoção das suas apostações: lembre-se sempre ler as condições do bonus; escolha uma página respeitável nas nossas casas a apostar no jogo ou crie orçamento com vista à garantia duma experiência segura

# **pixbet png - 2024/08/08 Notícias de Inteligência ! (pdf)**

## **As Minas à Céu Aberto mais Incríveis do Mundo: Kennecott's Bingham Canyon Mine**

No Utah, Estados Unidos, encontra-se a Kennecott's Bingham Canyon Mine, a maior escavação artificial do mundo, visible a olho nu mesmo de uma nave espacial em **pixbet png** órbita. Essa obra impressionante de engenharia é verdadeiramente monumental, com dimensões que nos deixam boquiabertos.

A mina tem 1,2 quilômetros de profundidade, 4 quilômetros de extensão e 3,5 quilômetros de largura, perfazendo uma área equivalente à cidade de São Paulo.

Mais de 2 mil trabalhadores trabalham nessa mina a todo o dia, removendo a impressionante quantidade de 450 mil toneladas curtas (ou 410 mil toneladas métricas) de material por dia, suficiente para encher 176 mil caminhões de tamanho padrão. A produção é dividida entre cobre, molibdênio, ouro e prata.

Como outras minas de grande porte, as paredes da Kennecott's Bingham Canyon Mine apresentam terraços, um recurso essencial para minimizar os riscos de deslizamentos e uma forma de permitir que os equipamentos pesados alcancem as rochas de alto valor geológico. Os terraços verticais são chamados de "batters", enquanto as superfícies horizontais são chamadas de "benches" (em Portuguese: batentes e bancos, respectivamente).

Essa opera incansável fornece metais essenciais para nossa sociedade moderna, mantendo o ciclo de produção de bens e serviços de maneira ininterrupta.

A natureza grandiosa da Kennecott's Bingham Canyon Mine a torna um lembrete constante da nossa insaciável curiosidade, busca pelo conhecimento e os avanços da ciência em **pixbet png** vários campos. Demonstra que, após milênios de evolução e crescimento, ainda há história por escrever.

Lembre-se, nosso próximo Passo na Exploração é sempre mais em **pixbet png** direção à Estrelas.

#### **Dados da Mineração Kennecott's Bingham Canyon**

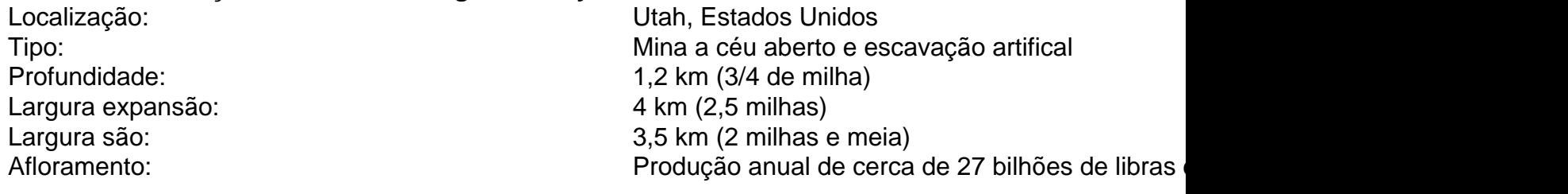

O que é o mercado 1X2 no Pixbet?

O mercado 1X2 é um dos tipos de apostas esportivas mais comuns no 1 Pixbet, especialmente em **pixbet png** eventos de futebol. Representa a aposta no resultado final de uma partida entre duas equipes. O 1 número 1 representa a vitória da equipe da casa, o 2 o time visitante, e o X corresponde ao empate. Número

**Significado** 1

**Informações do documento:** Autor: symphonyinn.com Assunto: pixbet png Palavras-chave: **pixbet png - 2024/08/08 Notícias de Inteligência ! (pdf)** Data de lançamento de: 2024-08-08

#### **Referências Bibliográficas:**

- 1. [casino dal vivo online](/casino-dal-vivo-online-2024-08-08-id-17822.pdf)
- 2. [www greenbet com](/br/www-greenbet-com-2024-08-08-id-49446.pdf)
- 3. [jogo de aposta do diamante](/jogo-de-apost-a-do-diamante-2024-08-08-id-31167.pdf)
- 4. <u>[roleta da bet](https://www.dimen.com.br/category-news/app/roleta-da--bet--2024-08-08-id-41859.html)</u>